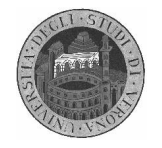

## **Dipartimento di Informatica**

### Laboratorio di Architettura degli Elaboratori A.A. 2003/04

## Elaborato Assembly

#### **Descrizione del programma da realizzare**

Si realizzi un programma assembly per controllare il dispositivo di airbag di una automobile seguendo le stesse specifiche fornite per l'elaborato SIS 2003/2004.

Fornire al programma, come argomento della linea di comando, un numero intero per indicare quante volte deve essere rilevata la velocità. Ad ogni rilevazione, il programma deve chiedere all'utente di inserire il valore della velocità istantanea (SPEED), il valore del segnale INIT, il valore del segnale CRASH e il valore del segnale RESET (si utilizzi la funzione di sistema read()). Inoltre, dopo ogni rilevazione, il programma deve stampare a video il valore 1 se l'airbag deve scoppiare, il valore 0 in caso contrario (si utilizzi la funzione di sistema write()). Controllare che i dati siano inseriti in modo corretto, ovvero:

- Il numero di parametri della riga di comando deve essere pari a 1.
- Il parametro fornito alla riga di comando deve essere una stringa che contiene solo cifre decimali.
- I valori della velocità devono essere stringhe che contengono solo cifre decimali. Inoltre il numero decimale corrispondende alla stringa deve essere compreso tra 0 e 255.
- I valori ammessi per INIT, CRASH e RESET sono solo 0 e 1.

#### **Modalità di consegna dell'elaborato**

L'elaborato deve essere consegnato, nel giorno stabilito per l'appello d'esame. Preparare nella propria home directory il codice assembly e il corrispondende eseguibile. Preparare una relazione stampata (non più di un foglio) in cui sia descritto graficamente il flusso di controllo dell'algoritmo implementato.

L'elaborato può essere realizzato in gruppi formati da massimo 2 persone.

#### **Esempio di esecuzione**

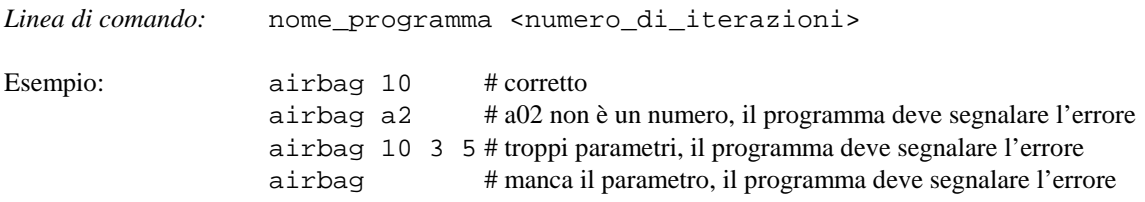

*Esecuzione:*

Ordine di inserimento dei dati relativi al rilevamento della velocità:

- 1) INIT
- 2) CRASH
- 3) RESET
- 4) SPEED

N.B.: I valori per INIT, CRASH, RESET e SPEED devono essere letti utilizzando 4 distinte chiamate alla funzione read().

# Università degli Studi di Verona

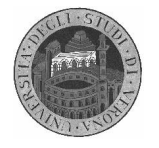

## **Dipartimento di Informatica**

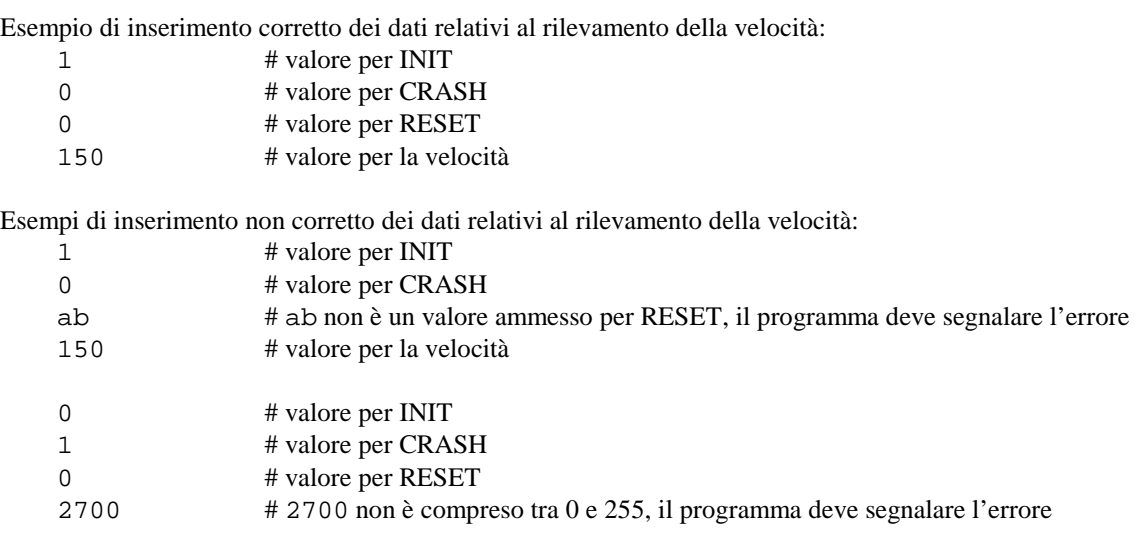